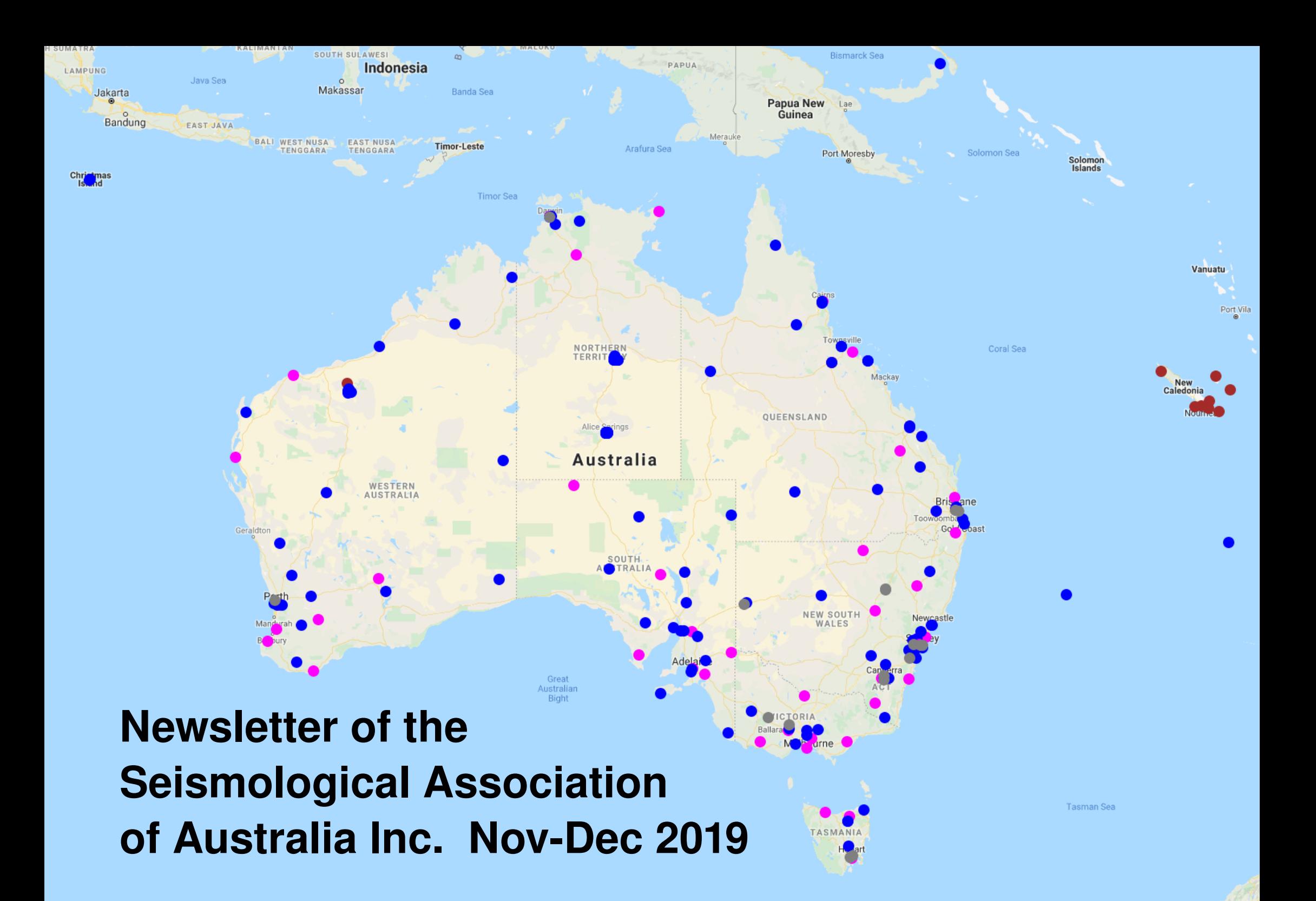

## Tf jt n pmphjdbmBt t pdjbujpo pgBvt usbrit Jod/

Of  $x$  t mfuuf spquif Tf jt n pmphjdbmBt t pdjbujpo pgBvt usbmjb Jod/ QP Cpy 793- Nzmps TB 6264

Zpvs Dpn n juf f

Di bjsqf st po. Crbjs Mbef n ; 1518 29: 172 f ; crbismA cf ubof u/of u/bv

Di jf gTf jt n pmhjt u. Ebwje Mpwf q; 19 9447 9114 f ; ebwjeA f bsui r vbl f /of u/bv

Qvcmjd Pggjdf s . QbvmI vudi jot po  $n$ ; 152: 93: 327 f; x joedpsn f sA cjhqpoe/dpn

Tf dsf ubsz . Kpf Hsjeb n ; 1518 669 147 f ; kpf /hsjebA jouf sopef /po/of u

Usf bt vsf s . Kpf Hsjeb n ; 1518 669 147 f ; kpf /hsjebA jouf sopef /po/of u

Feiups. Qf uf s Hsbz  $n$ ; 1529 93: 743 f; x f bl t jhobmA jjof uof ubv

Ui f TBB dbo cf dpoubduf e cz qpt uup ui f beesf t t bcpwf - pscz f n bjmup boz n f n cf spg Dpn n juuf f - bt mit uf e bcpwf

Nf n cf st i jq pqui f TBB jt pqf o up bm- x jui ui f pomz qsf sf r vjt juf cf joh bo jouf sf t ujo t f it n pmahz/ Nf n cf st i jq bqqmint qpsui f dbmfoebszf bs )Kbovbsz ui spvhi up Ef df n cf s\*

 $Nf$  n cf st i jq df f t bsf; Gymm f n cf s%61

B Nf n cf st i jq bqqmjdbujpo gpsn dbo cf pcubjof e gpn ui f Usf bt vsf scz f n bjmpsepx [ompbe](https://www.assa.org.au/media/74629/saa-membership-application-form-2018.pdf) jui f sf /

### Nf n cf s Tvcn jt t jpot

Tvcn it t jpot gpsjodnat jpo jo ui f Of  $x$  t mfuuf sbsf  $x$  f ndpn f oppn bmnn f n cfst  $\leq$ qmíbt f opuf ui bu t vcn jt t jpot n bz cf i f me pwf sgpsmbuf sf ejujpot /  $X$  if sf wf sqpt t jcmf-uf yut vcn jt t jpot t i pvme cf t f ou wib f n bim io bm pt uboz  $x$  pse qspdf t t joh gpsn bu/ Zpvsobn f n bz cf x jui i f me pomz jg sf r vf t uf e buui f ujn f pgt vcn jujoh/ J bhf t ti pvme cf i jhi sf t pmujpo boe vodpn qsf t t f ebmui pvhi i jhi sf t pmui po KQFHt bsf bddf qubcmf/

Bm for visit t boe t vcn it t jpot t i pvme cf beesf t t f e up ui f Fejupsboe qsf gf sbcmz t f oucz f n bjm $p \times f$  bl t jhobmt A jjof u of ubv

B x pse gspn ui f Fejups

Jût kvt ubcpvudsvodi ujn f-b ef dit jpo po x i f sf ui f ObujpobmSbejpbdujwf X bt uf Nbobhf n f ou Godining ) ui f evn q<sup>\*</sup> tiuf it dingt f up cf john bef/ Po Opwf n cf s9ui - ui f Eit usiduDpvodimpgLin cb Dpn n vojuz Cbmpusf wsof e 845 gpsn bmwpuf t/ 563 )73& \* wpuf e Zf t boe 393 )49& \* wpuf e Op/ Uif  $\varphi$  mpox joh dbo cf busicvufe up b t qpl f t qf st po gpsui f Ef gbsun f oupg, bevt usz- Joopwhuipo boe Tdif odf ; % Ui f ef qbsun f oui bt t bie po ovn f spvt  $p$ ddbt jpot ui buui f dpdjminuz x jmmpomz cf ef mjwf sf e bmpoht jef b dpn n vojuz ui bucspbemz t vqqpsut juui buop t johnfin f usid psovn cf sx jmmef uf sn jof ui f mhw mpgt vggpsu- boe ui buop pof hspvg ps  $\mu$ joejwievbm $x$  jmin bwf b sjhi uup wf up ui f dpdjminuz $-$ ‰Ui f hpwf son f oux jmdpot jef sbmpgui f bwbjmbcmf uf di ojdbmboe dpn n vojuz t f oujn f oujogpsn bujpojodmvejoh gapn Usbejujpobm $P \times$  of st - podf ui f  $s$  t vmut pgcpui mpdbmdpn n vojuz cbmput bsf l opx o# Po ui f gpmpx joh qbhf jt bo jn bhf pgf bsui r vbl f t jo opsui f so TB cf ux f f o Pdupcf s2t u' Opwf n cf s 38ui - 312: / Ui f sf ît [opucf](https://www.industry.gov.au/sites/default/files/2019-04/nrwmf_site_characterisation_technical_report_wallerberdina.pdf) f o n vdi t f jt n jd bduwiuz bspvoe Lin cb evsioh ui jt qf sipe cvuui bu dbo i bsemz cf t bje [bcpvuui](https://www.industry.gov.au/sites/default/files/2019-04/nrwmf_site_characterisation_technical_report_wallerberdina.pdf) f bsf b bspvoe I bx I f s@ X i f sf x pvme zpv qvuui f evn q@

Opx jût ujn fopsui f qf pqmf pqui f Gmjoef st up wpuf ui f I bx l f scbmpudpodmvef t po Ef df n cf s23ui /

# **Recent Seismic Events**

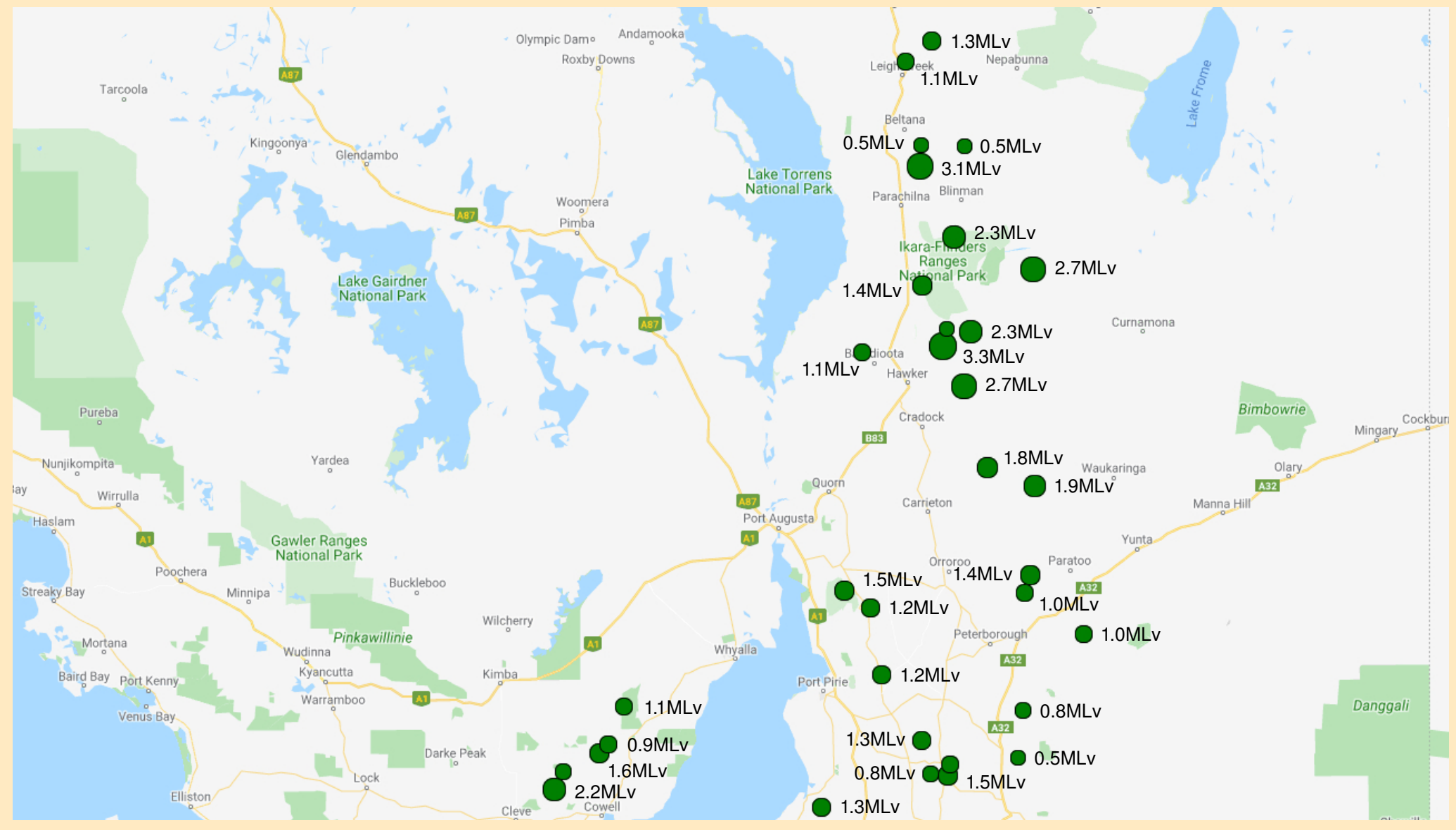

**Seismic activity in the north of SA since our last SAA Newsletter, magnitudes indicated next to markers**

### TBB Of x t boe vgdpn joh bdywyf t

### 312: TBB BHN

GosuiptfnfncfstuibuxfsfvobcmfupbufoeuifTBB BoovbmHf of sbmNff yioh-jux fouwfsz x f mn & beejujpo up n f n cf st x i p eje buf oe jo qf st po-x f x f sf kpjof e cz Di sit Di ban bo jo u f VL wib Tl zaf apsui f x i pm pau f n f f uoh/ Crhaispaf of e u f n f f uoh boe sf and u f e po u f bttpdjbujpo't bdi jf wfn fout gpsuif zf bs Kpf Hsjeb gst f out e u f bt t pdjbupo t gobodjbnsf gpsugps gbt u 23 n pout/Ebwie Mpwf hbwf uif nff yoh b qpxf sqpjou gst t f oubujpo po # px x f bsf hpjoh po mpdbujoh f bsuirvblft/Dist Diban bohbwf b tipsupwfswjfx pg uif VL Tdi ppmTf it n pmphz Qspkf du Dpmio Mbwf cspyhiu bmooh i jt dvssfouGQHB ejhjuj{fsqspupuzqfgpsb dbqbcining ef n pot usbujpo/ Vt joh b Sbohf sTT.2 dpoof dufe up uif appour oe-jux bt wfsz jn gsfttjwf/

Oput vsgstjohnz uifsf xfsf op gefti opnjobujpot gps boz pau f dpn n juff aptiupot-tp u f jodyn cf out x f s sf. fmldufe opsbopujfszfbs/Xfximmublfujitmbdlpg di bohf bt bo foepst f n foupqui f grund ejsi dupo u bu u f btt pdibupo it i f bejoh upx bse boe b gbupo u f cbdl gps gbt ugf sopsn bodf /

Gommax joh uif n ff yjoh x f x f sf hjwf o b upvspquif Tabdf Tdi ppm X i jm b ef ubjmfe bsujdm po u jt x bt up cf jodmef e jo u jt Of x t mut s jux bt opun f bouw of / Jx jm st f swf t pn f gbhft pgui f of yufeiupo gpsuit-bt ui f t di ppmit bo f ydjujoh boe jn gpsuboupof - i f majoh up tf dvsf gwysf hspxui pagpswojuift gost wefout boe pvs f dpopn z' Pysui bolt hp up ui f Eisf dupsboe tuboapqui f I bn jmpo Dpmfnhf Tgbdf Tdi ppmopsbmpx joh vt up wit ju boe vtf u f js obdiniuif t/

Tf jt n pmhz ps Bt uspopn z n f f yoh@ Kvt ugidl b waid Uif TBB x bt grinbt fe up x frodpn f Nidi bfmBoesf Qi imingt cbdl up Befmbief opsb ti psucvu gspevduwf witjujo Opwf n cf s' B madbmn f n cf st n f f ujoh x bt r vidl madpowf of e buu f Hsjeb't jo NovouCbs fstp u bux f dovme tbz i fmm boe i bwf b mppl bui it Sbt acfssz Tiblf 4E tfitnpnfuls/Xf´sfoputvsfiguifsfbsfbozpuifs4ETiblftjouifdpvousztpuijtxbtbo pagpswojuzup tff xibuuif gytt jt bcpvul Uifsf bsf rvjuf b gix TBB n fn cfst joufsftufe jo vtjoh u f Ti bl f grhupsn - jo t f wfsbmpgu f n boz wbsjbout bwbjrhacrh opn PTPQ jo Qbobn b/ Uif jot usyn fouboe juit dbgbcjiniuift x fsf eit dyttfe burhohui - x jui gspt 'dpot genn n fn cfst Iff gioh u f dpowf st bujpo csitl / Boest boe Movsif x f sf i f beioh cbdl up Dppobcbsbcsbo-OTX  $\mathbf{u}$  f commoxich ebz tp x f dbm/ne jurvid bsovoe: :41 an /

M quo Sihi u Nidi bi mBoest Qi imingt - Kpi o Evogit re- bo Boet st po- Mulf Wbo Ef o Cpt - Ebwie Mpwf - Qf uf s Hsbz-Kpf 'Mzo Hsjeb boe Dpmo Mpwf / Jo bhf dpvsuft z pa Mbvsif Dbn act m

### TBB Of x t boe vgdpn joh bdywyf t

#### X i but po u f Dpwfs@

Bsf zpv mpplich opstpn f tfitnidebub up gspdftt psbobnztf@ Uif dpwf sin bhf it b sf mbujwf ma of x beejujpo up uif f bsuir vblft n bggbhf x f ct juf ui bubmmax t zpv up epx ompbe n joit f f e ginht oppn pof psn psf tfitnid tubujpot/ TfwfsbnnEbub Nbobhfn fou Df oud t)  $ST - GETOX T^*$  be f r vf af e cbt f e po ebu f- un f boe tf jt n jd t juf bt joejdbufe cz u f dpmpvsfe eput/ Fbdi dpmpvs sf qsf t f out b t f jt n jd of ux psl - Cm f ops HB-Qjol ops BOV Tdippm-Hsfz ops Sbt qcf ssz Tiblft boe puifst fud/Vtf uijt niol up bddftt uif xfcqbhf xijdi epft opusfrvisf b qbttxpse/

Uif tusbohf dbtf pgb dpvgrfipgwfsz ubrhbywf n pefnt.cz Kof Hsieb-Tfdsfubsz0UsfbtvsfsTBB Uivstebz-Opwfn cfs 25 Jbufoefe uif Nzmps Qotu Poddf up dpmindupvsn pou ma TBB jowpidf opsul f 9 of me t ubujpot svoojch po uif U musb N pc im Of ux ps / Uif jowpidf it vt v bm n evf ops gbzn foupo u f 26 u pgf bdi n pou / Ji be cf fo jmx ju b i f bwz dorean boe i be cff o vobcrh up hf uu f sf boz t ppof s

J dif dlfe uif QP cpy boe uif fowf mpqf oppn U musb x bt o(u uifsf/JxfoujoupuifponidfuptorfblupuifQotun.btufs/Jwf l opx o Nbsujo gos n boz zf bst boe kpl f e x jui i jn bcpvui jn  $\mathsf{m}$ tioh pvsjowojdf/ $\mathsf{b}$ tioh beifiboefen f b wfszifbwz qptu abd ui bueieo (uduioup ui f QP Cpv/ Ui f sf x f sf op n bslight up jefoujoz x if sf judbn f oson - pujfsujbo jux bt beesft tfe up TBB/

Xifo Jbssiw fe i pn f - Jpgf of e u f fow fing fup gioe jujeeffe eje dpoubjo pvs U mush jovojdf / Bm2641 gbhf t pgju""

Baf shf wich pwf suif tysasitf pay f tiff swomp f pagbhft-Jmppl f e buy f upubmbn pvoupx f e: %22-796/: : ""

Zpv sf be just hi u n f n cf st / Jut opub uzqp/ P v s n pou implompt f x f ougon  $\frac{923}{2}$ : /: 9 up pwf s%32-111"

Jdbt ubo fzf pwf suif jowpidf-boe govoe u bu3 papvst ubujpot-NSBU po Zpsl f Of ojot vrb-boe UQTP bul joen bst i Wominz i be drpdl f e vq pwf s96-111 pvuhpjoh TNT nfttbhft cfuxffouifn kytujo 5 xfflt/Opof paujf pujfstubujpot bagfbsfeup i bwf cf f o bgg duf e/

Bt boz hppe U finusby tfsepft joun ft pauspy crin-Jsbohui fisi from niof / Pwfs 3 ebzt J t qf oupwf sbo i pysboe b i broup hf uu f n up voef st uboe x i budx bt siohioh bcpvu Po Uivstebz fwfojoh-uififmoeftl pogidfs tbje tif x bt gbttjohuifgspcmfn upuif

Jût u jdl ///

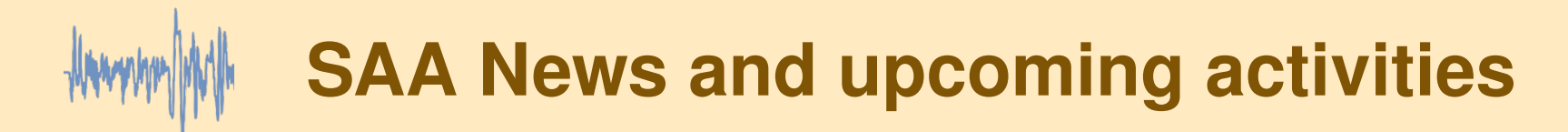

#### **The strange case of a couple of very talkative modems continued**

technical support people, who would ring me shortly. I called back 24 hours later, not having received a callback in the meantime. Again, they tried to handball me between the Billing Dept and the Tech Support Dept. Eventually, I tired of the whole game, and told them I would deposit the entire 1530 pages of invoice on the front desk at Telstra Head Office in Pirie Street, Adelaide at 9:00am on Monday morning and they could sort it out. My Sicilian heritage was coming to the fore quite strongly by then, and I was making all sorts of plans to clear up the matter!

Our Chief Seismologist David Love suggested that he would accompany me to visit Telstra on Monday morning. We duly arrived there about 9:30am, and we were quickly introduced to one of their officers, Ryan, who to his credit, patiently listened to our tale and then announced he would investigate and let us know. He did indicate that his first thoughts were that the modems had been hacked.

This turned out to be a correct prediction. David contacted the modem manufacturer, who advised that they had become aware of a vulnerability in their firmware and were developing a permanent fix. They provided a temporary fix for David to apply to ALL the modems immediately.

In the meantime, I made our normal monthly payment to ensure the continuity of service.

Telstra rang me a few days later to say that they were processing a credit to reverse the charges.

When the next invoice arrives, I'm sure I'll need to ring Telstra again to fix the accumulated 2 weeks' worth of SMS message logged between the last invoice and when the modems had the firmware fix applied.

Time will tell.

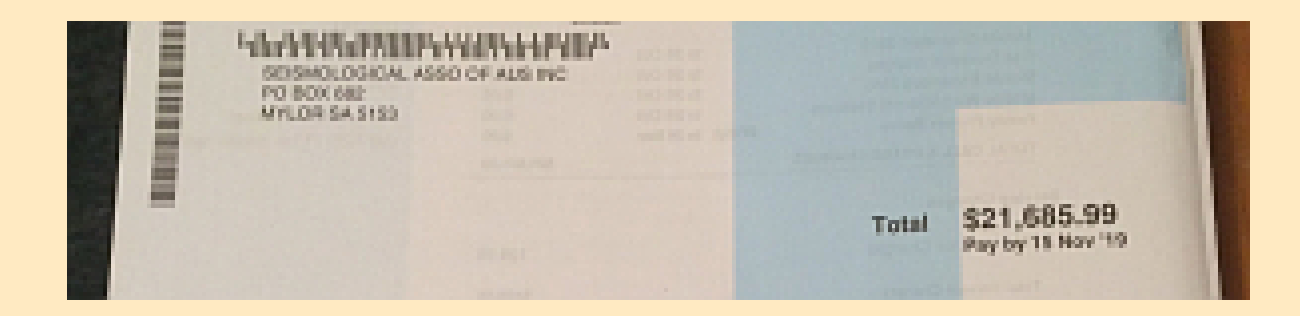

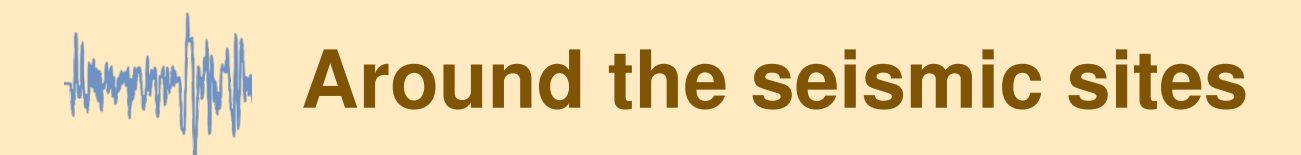

#### **Battery upgrade for Robe**

For most of the past winter, the site at Robe (ROBE) struggled to stay online as the 12V 95AH lead acid battery continued to deteriorate. Since handing over the Mt Gambier station to Geoscience Australia last year, Robe became our most southern station and a trip there to change the battery has been on the cards for quite a while. We recently took delivery of a 12V 230AH SLA from GA, a gift from the Yappala site (YAPP), south-west of Hawker. While it barely fitted into the Ericsson enclosure, this battery should make the Robe site significantly more reliable for the next couple of years.

#### **A new PSN site at Sunnydale**

Plans are in place to beef up the network with a couple of new sites in the Murraylands. Mannum is on the books for an installation early in the new year but after a short trial period, Sunnydale (SUND) has now been added to the ACG's Regional Seismic Network website. The use of Webtronics A/D recorders and short period vertical seismometers, located between core seismic sites, can provide valuable information in determining earthquake characteristics.

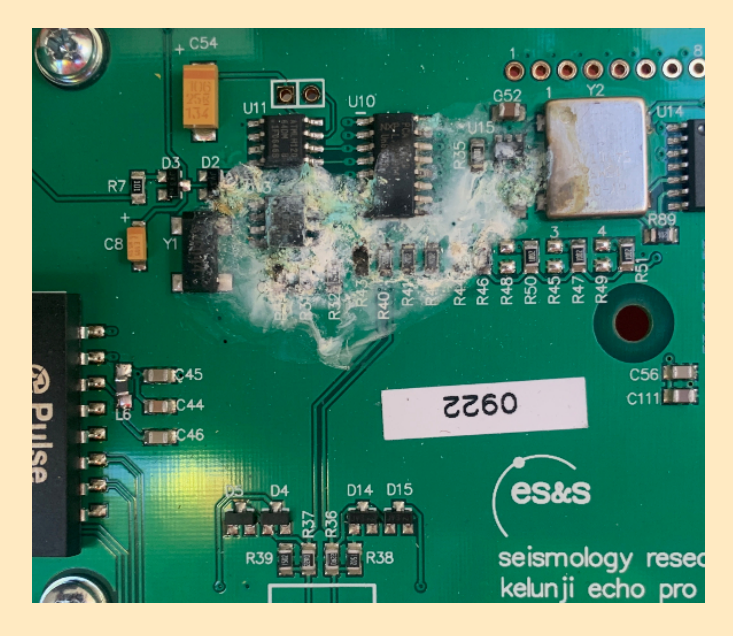

#### **Mt Rat is offline**

In early November, the EchoPro at Mt Rat (MRAT) stopped recording. A quick check and image from the property owners revealed some moisture damage inside the recorder, possibly caused by condensation. A solution has yet to be implemented but a replacement unit will be need to be taken over to the site and swapped out. Repairs may be possible but potential reliability issues will mean the damaged recorder may never be deployed to remote sites again.

### **Article submitted by Peter Gray**

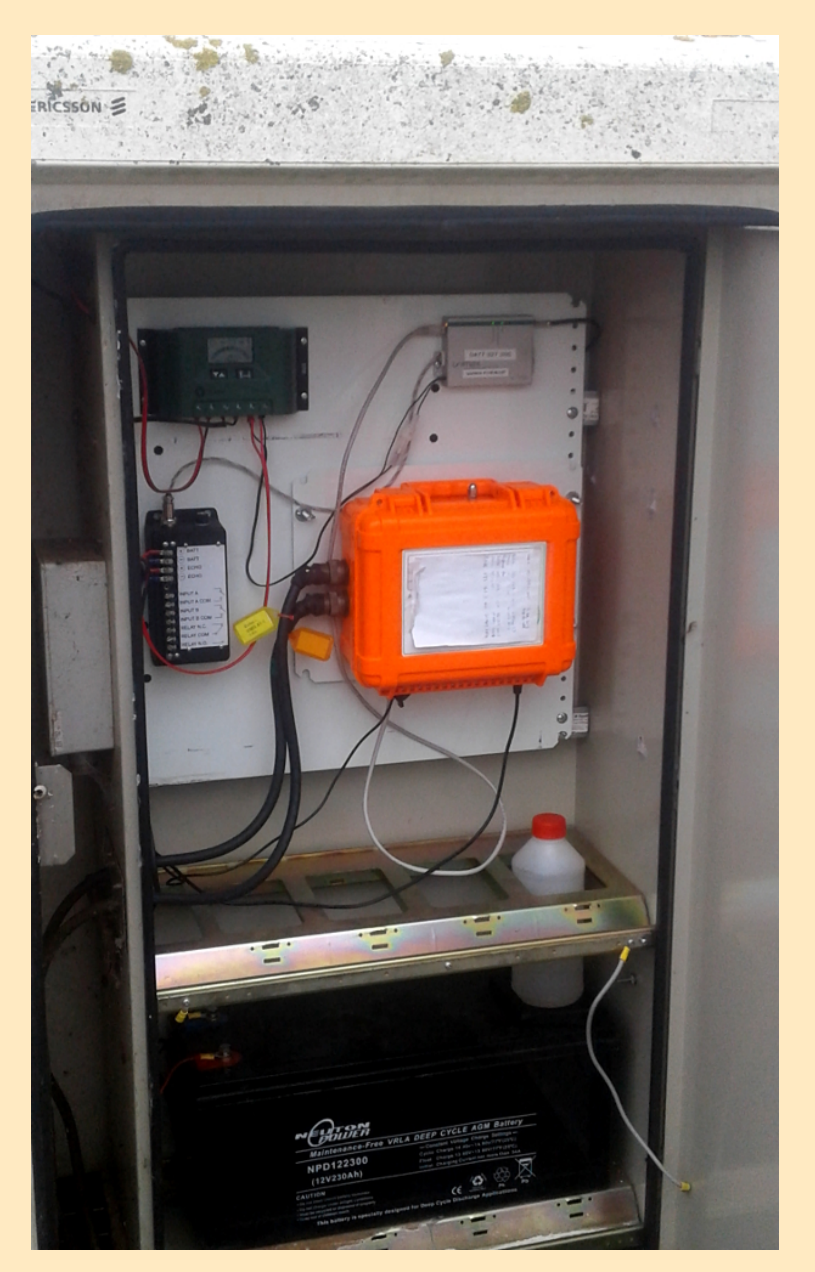

#### **Newsletter of the SAA Inc. Construction of the SAA Inc. Page 7 Page 7 Page 7 Page 7 Nov-Dec** 2019

**Randall D. Peters, Prof. Emeritus of Physics Mercer University, Macon, Georgia USA**

### **ABSTRACT:**

A cupped piece of rubber taken from a tennisball, is with the hands 'inverted' from its usual configuration. In the resulting state of elevated potential energy, creep of the material immediately ensues. Being short lived, the creep endures for only a few seconds, until this 'popper' transitions rapidly back to the ground state. Described in this article are two remarkable precursory 'warnings' of impending catastrophe -- exhibited by the popper before it unloads from the final metastable state. They were discovered by monitoring a component of its motion using a state-of-the art capacitive sensor. The system shows some similarities to what happens through energy imparted to the Earth by the Moon and Sun. The study thus suggests that 'earthquake predicting identifiers' of life-saving quantitative type just might eventually become commonplace.

### **BACKGROUND:**

To illustrate cyclic conversion between potential energy and kinetic energy – nothing has excited the present author's students over the last half-century -- more than a simple piece of demonstration equipment. The simplest homemade version is made by first cutting a common tennis ball into two equal parts using a sharp (saw-blade type) knife. Then the strongly bonded felt is removed by gripping and pulling with pliers in a rolling motion (which is not easily done). A pair of poppers is finally produced by further sizereduction using scissors applied to each rubber piece. A photograph of three of the four end-result pieces is provided in Fig. 1

**Figure 1 Image showing stripped felthalves and one of the two poppers. To arrive at the end state, the rubber was cut with scissors by trial and error. Cutting by small amounts fully around the rim continued until it reached a 'workable' size. One must be careful with each rimcut transit, not to remove too much material – lest it turn into a piece of trash.**

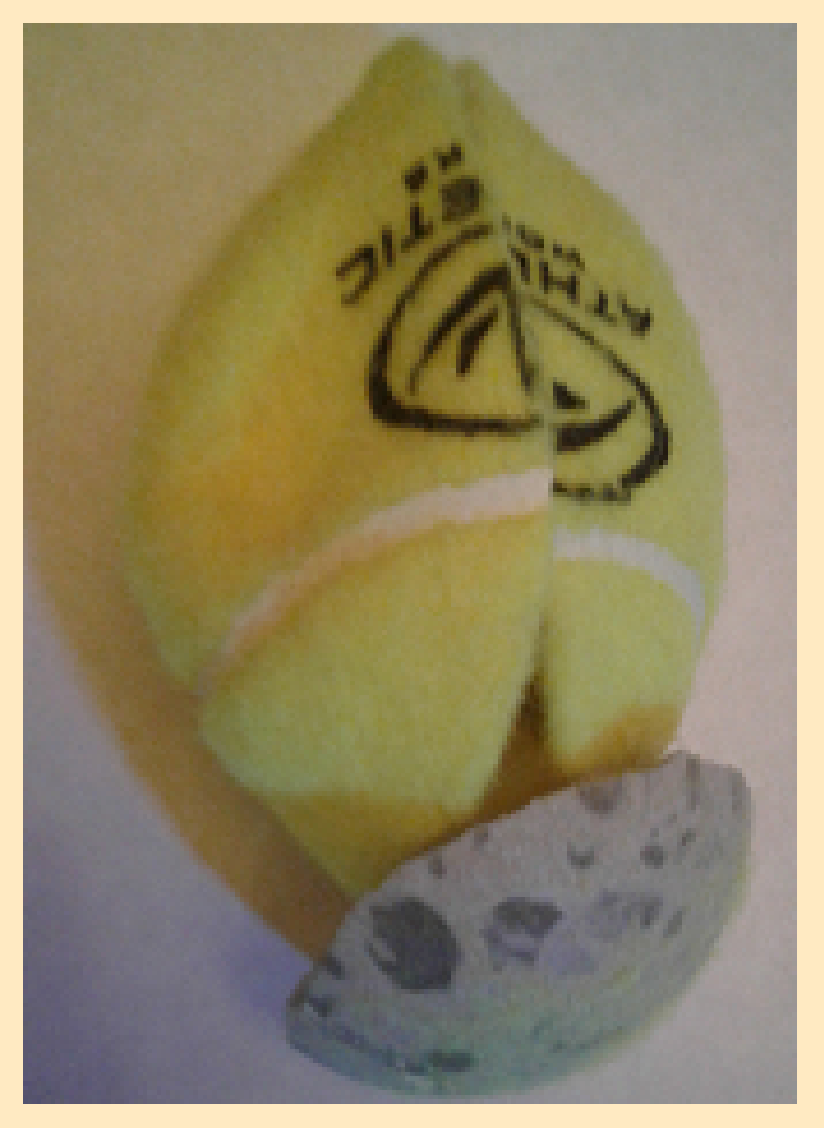

### Uf oojt.cbmaQpqqf s(. bo f ybn qm pg n f ubt ubcm dbubt uspqift

EFNPOTUSBUPO pgFof shz Dpowf st jpo

Uif opmonx joh njol jt b tipsuwjefp u buwjwjenzjmnntusbuft uif gspgv nhjpo dbgbcjnjouz pguif efwjdf/

Githi upgb Qoggf shovodi joh jut from f sudbing oppn ut for opps

Dzdrjod dpowf stjpo bn poh f of shz uzqf t jt drhbsma sf dphoj{f e gon u jt wief p/ Boufscfjohjowfsufe-uif qpqqfsxbt qmbdfe po uif qpppsxjuijut dfoufsijhifsuibo uif sin / Gommox joh ui f mbt udbubt uspqif-ui f vo.mpbe pgf of shz ui bux bt t upsfe jouf sobmon cz dpdl joh-)j\* qpufoujbmi of shz pqui f qpqqf sit dpowfsufe in qvmhiwfnzu pliofujd fofshz/Uifo uifsf it b gsphsfttjwf) ji\* dpowfstjpo pgljofujd fofshzuphsbwjubujpobnogpufoujbn fiofshz-xijdijthsfbuftubu uif i jhi ftuqpjoujo uif usbl fdupsz/ Uifsfbgufs-)jjj\*hsbwjubujpobmqpufoujbmjtdpowfsufecbdlup ljof uid vou mjudpmine ft x jui ui f gmpps/ Dpotfswbujpo pqupubmi of shz sfrvjsft ui buui fsf cf bo jogojuft in bmaijhifsufn qfsbwsf pguiftztufn buuiffoe pguif wiefp-bt dpn qbsfe up uift ubsul

### **BOOBSBUVT**

Ousf dvst psx bsojoht pgdbubtuspqi fjouif qpqqf sx fsf n bef qpttjcmfjouijt twez cz vtjoh b tubuf.psuif.bsutfotps/TBBnfncfsFsidEbjofdsfbufeuifpofvtfejouifqsftfoufvafsinfouxijdi jt tipxojo Gh/3

Ghysf 3: Uif tfotps it dpn n fsdibma by birbcr figson UfmBupn id bd/ G' buy sf t pqu' f t dif odf x jui x i jdi jugy odupot bsf up cf govoe cz x bz pq i ug: Other ded/dpn - opsxidi Fsjdjt uif x fcn bt ufs/ Uif x fctjuf brhpt gfblt up b wbsifuz pgsftfbsdi bdywjyift cz Qfufst 'Ebjof) n v di pgx i jdi x bt of sopsnife xifo cpul x fsf tumpo dbn qvt buNfsdfs Vojwfstjuz\*/

**Figure 3: Seen here cocked and ready for data collection, the popper is constrained by two gluejoints. One is to a bottomedge segment of the Aluminum bar, and the other is to the yellow thread at its topcenter. (The apparatus can also be used to study the creep of solder wire, by placing the hammer head at the position of the square wooden block). Data generated thereby are like what was obtained in the experiment that resulted in the article by Peters, La Berre and Pomeau, titled "Prediction of Catastrophes an experimental model" (which is readily available as a download from arxiv.org).**

### **MEASUREMENT Preparation**

In Fig. 1 the popper is seen to be in the un-cocked state. A close-up photo following its change to the inverted state and thus ready for data collection is provided in Fig. 3.

### **ANALYSIS RESULTS**

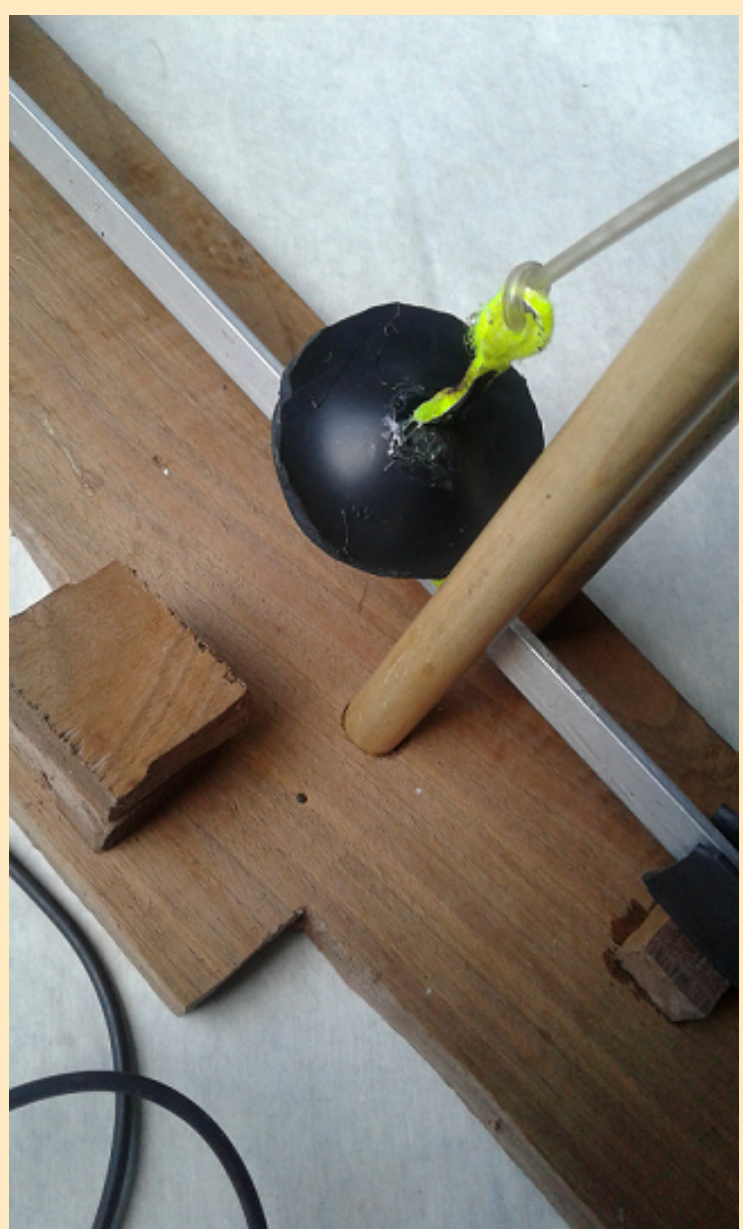

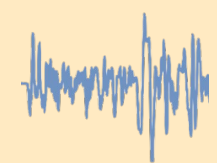

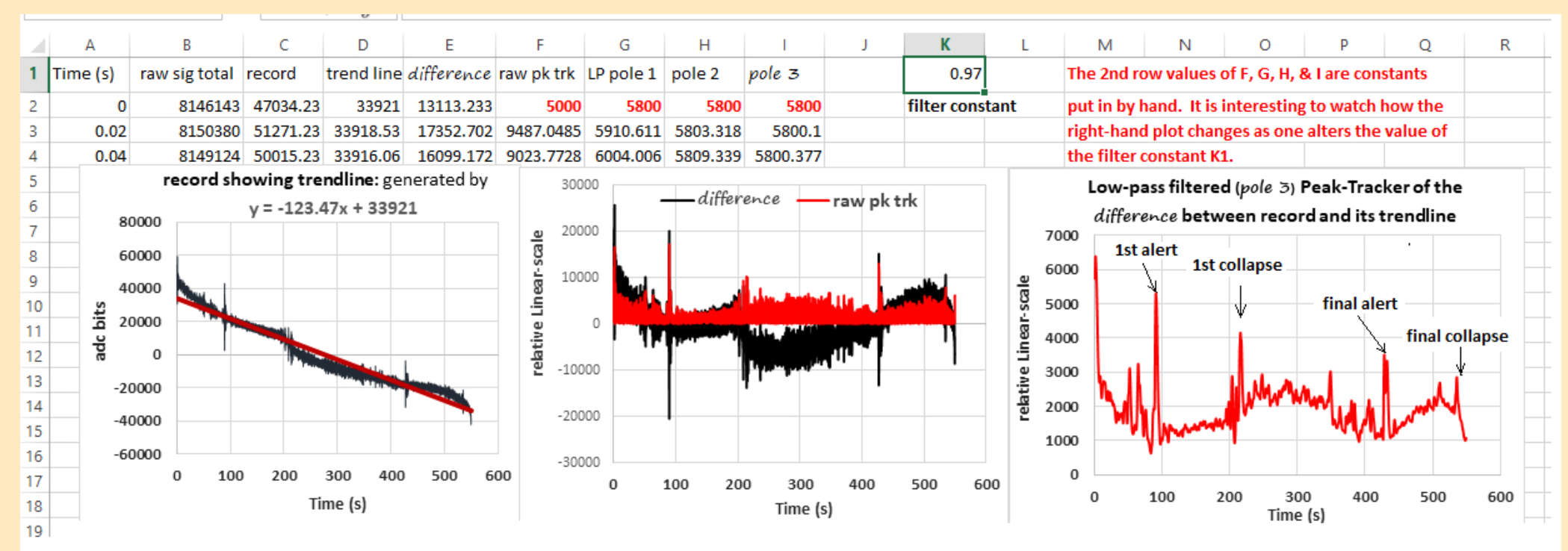

The 1st alert to a pending metastable collapse occured at 92 seconds -- preceding that 1st collapse at 216-s (due to a change in creep form, with the earliest creep being of exponential type called primary). The final alert occurred at 429-s, preceding the final collapse to the ground state at 549-s.

Figure 4. There is a treasure trove of information contained in the graphical package that was inserted into this document to yield this Fig 4. It is a screen-print copy of a portion of the Excel file that was used to analyze the acquired record. Events with which to predict the two catastrophes result from evolving shape-change of the rubber. The graphical plots reveal that it transitioned through two clearly different stages of creep (perhaps even more than just two). Creep persisted from the start of record acquisition, all the way unto the place of the final catastrophic collapse; where the popper returned to its un-cocked ground state. Before the final catastrophe there was a smaller 1st collapse at 216-s; where a change in nature of the creep took place.

#### **NOTE:**

To understand the details of what is displayed in Fig. 4, as well as to provide the reader with the means to create such an Excel spreadsheet file for themselves - an un-labeled figure is provided on the pages which follow.

#### **Consider the sequence of nine components of the unlabeled figure.**

These provide details concerning 'operators' of Excel type that were employed in the analyses used to generate Fig. 4 They were the means with which all of the temporal properties of the variables could be quantified and subsequently plotted.

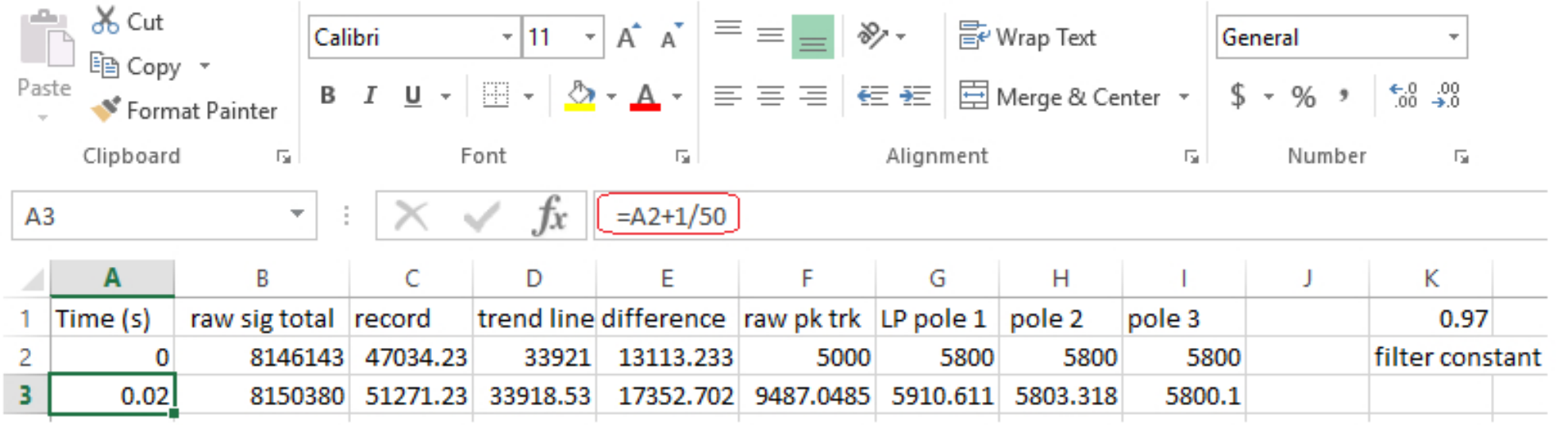

To begin with an understanding of what has been provided by the figure, consider the time values that are located in column A. The column contains a total of 24,474 values, same as the record length. To generate this column, a zero was placed in A2 and then '= A2+1/50' was typed into A3 (without the apostrophes) to yield the 0.02 that is shown there. Notice also that A3 is highlighted by a black rectangle surrounding the cell. It is associated with a closed red curve surrounding what got displayed adjacent to fx (showing the form of the operator that was typed into A3 to yield the 0.02). This increment is the reciprocal of the data acquisition rate that Eric built into his sensor, being 50 samples per second.

#### **Newsletter of the SAA Inc. Page 12 NovDec 2019**

The A column was filled rapidly to its 27,474 values in 'one fell swoop', by using the mouse's left-button switch. For such a capability, one goes to the lower right corner of A3 where an 'open' cross is initially displayed. When it changes to a 'closed-line' cross, the mouse button's left switch is double clicked rapidly.

Following acquisition the rawsignal record was placed in column B. Then an 'offset' corrected form was placed in column C. It was obtained using the 'average' function of Excel. The details are shown in the 2nd piece of the nine-piece set treated by the figure. The 3rd piece shows how the computed average was subsequently used to generate the 'corrected' record that is displayed in column C.

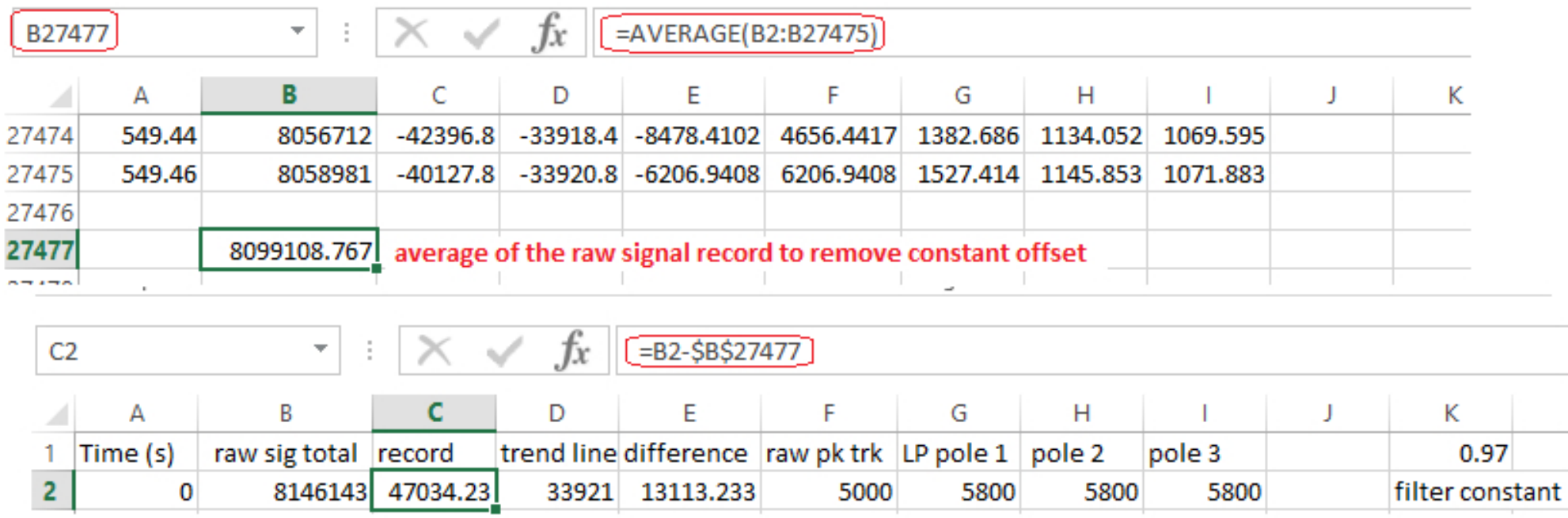

#### **Trend-line analysis:**

The methodology presently used to obtain the two obvious quantitative precursory warnings of catastrophe that were generated - relies on the trendline function of Excel. One plots the record and then 'clicks' on it using the mouse's right button switch. From the menu thereby presented, the trendline option is selected, along with 'display equation'. The equation that resulted was then used to generate column D - as shown in the 4th piece of the set.

#### **Newsletter of the SAA Inc. Contract the contract of the SAA Inc. Page 13 Page 13 Nov-Dec** 2019

### Uf oojt.cbmaQpqqf s(. bo f ybn qm pg n f ubt ubcm dbubt uspqift

I f bsupgu f GobmPqf sbupot;

Uif gsfejdujpon fui pepmphz eft dsjcfe jou jt bsujdmffn gmpzt bsfdpse agfblusbdlfs(jowfoufe czuifbvui ps/ Jujt cbtfe po i jt 3121 bsyjw/psh gycmjodbujpo ujumfie ‰ihobm of blugbalfscbtfepoulf UtbhfsLbitfsFofshz)ULF\*Pafsbups—Baeqwfstipodbocffbtimzepxompbefeczuzgiohujfgistuujsffxpsetpg uif un joup boz pquif x f c (t t f bsdi f ohjof t /

Bovnfsjdbmnfbtvsf pabo bsujdrhit xfc.apgyrbasjuzjt jogissfe cznfbot paCjoh/dpn boe opujoh u formoxjoh/Xifsfepft jutipx vajo ufsntpa)j\*abhf. ovn cfs' gpt jujpo po u f gbhf-bmpoh x ju )ji\* u f gppmt j{f pgVSMt juft u bust tgpoefe up u f Ifz x pset u buxfsf foufsfe@

Cfdbvtf pguif in qpsubodf pguif qfblusbdlfs.gpsuif qsftfoudbtf twez-uif sfbefsjtfodpvsbhfe up qbztqfdjbmbufoujpo up uif 7ui qifdf pguif ghvsftful Gepn bn poh t f wf sbmwf st jpo qpt t jcjnjujf t - jujt ui f t jn qnfit uui bujt x f mnt vjufe up qsf t fouqvsqpt f t/

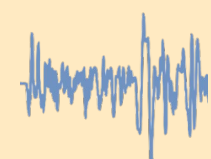

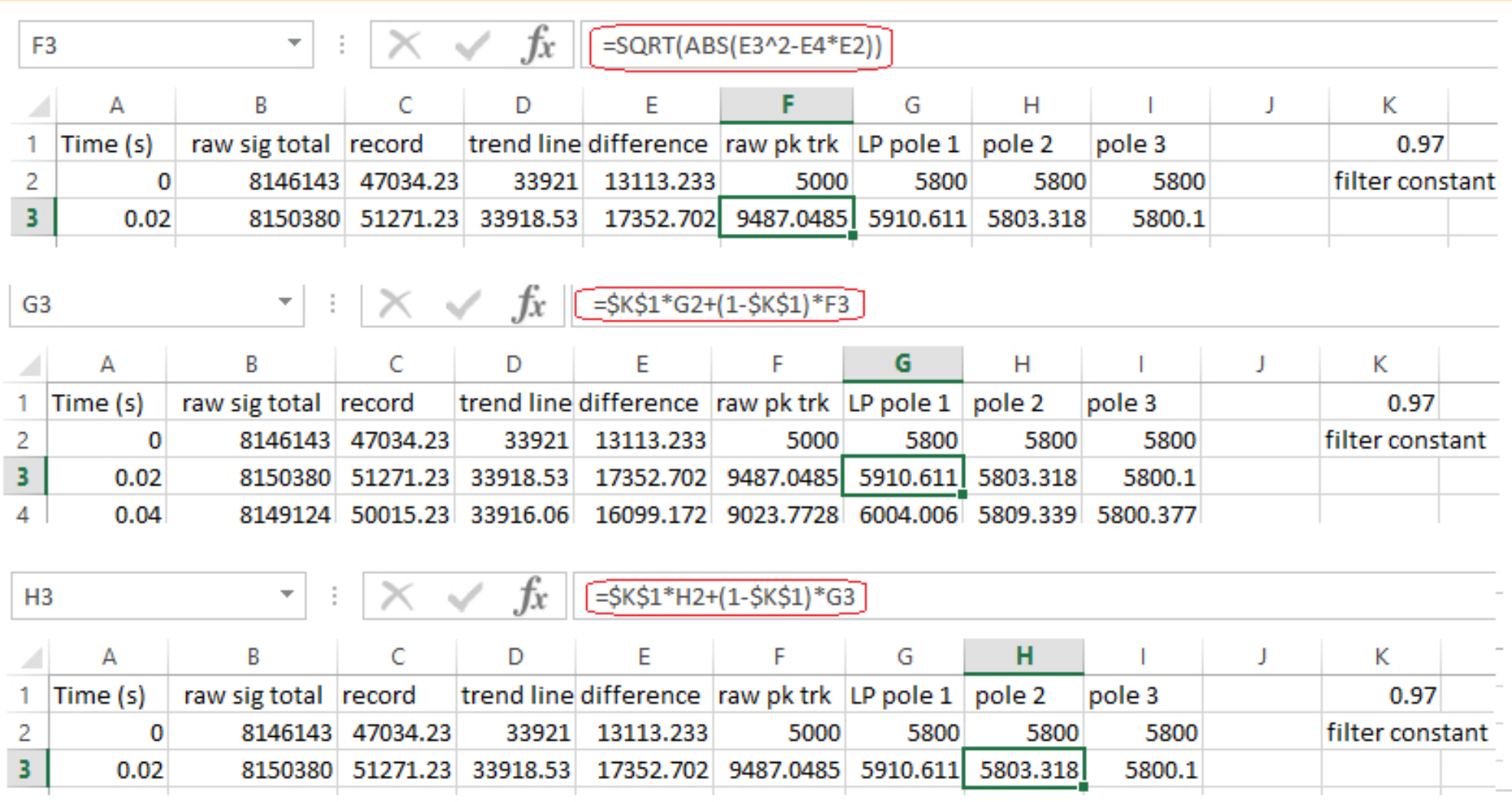

The final three pieces of the set involve low-pass filtering, done sequentially so as to yeild the final pole-3 result that is plotted in Fig.4

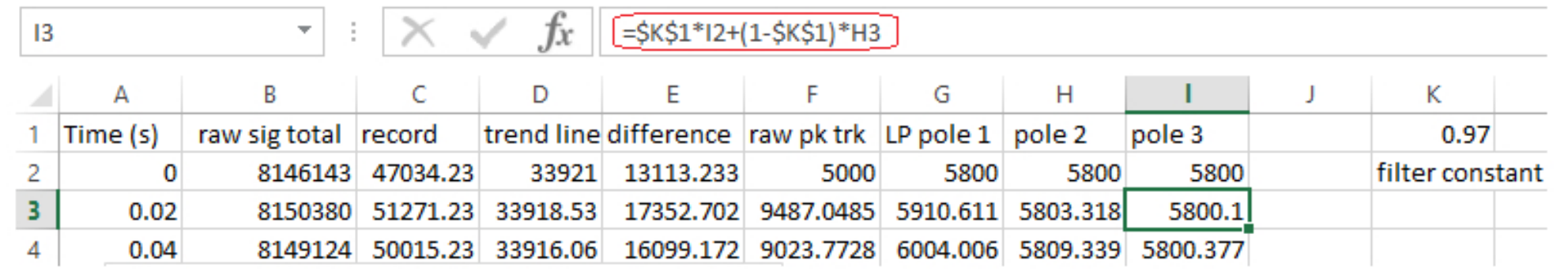

#### **Conclusions:**

Pay special attention to the parts of Fig. 4 that are colored red. Note first that in addition to the final catastrophe, there is also at least one intermediate catastrophe. It is associated with a change in the nature of creep before the popper's final collapse to the ground state. One has to wonder if materials that evolve from primary creep to secondary creep (common to metals when greatly stressed) could show similar features. In other words, could the critical slowing down cases that were seen in the solder wire experiment mentioned earlier be associated, at least in part, with a creep conversion process?

#### **Unknown properties:**

The scientific basis with which to understand (from 1st principles) the complexities of various mechanical oscillators (including the Earth) is woefully inadequate. When the present author became a Professor about a half-century ago, his field of specialty was called 'Solid State Physics'. After startling later developments, that label has been replaced by 'Condensed Matter Physics'. It is a field in desperate need of much greater scientific attention (especially by the inclusion of talented theorists). To validate this claim, the following quote of Richard P Feynman (1918 – 1988) is here provided. At the time this was stated, the highly esteemed Feynman was talking about the fine structure constant  $\alpha$ :

"It has been a mystery ever since it was discovered more than fifty years ago, and all good theoretical physicists put this number up on their wall and worry about it. Nobody knows. It's one of the greatest damn mysteries of physics: a magic number that comes to us with no understanding from man. You might say the "hand of God" wrote that number, and "we don't know how He pushed his pencil." We know what kind of a dance to do experimentally to measure this number very accurately, but we don't know what kind of dance to do on the computer to make this number **come out, without putting it in secretly!"**

**Newsletter of the SAA Inc. Page 16 NovDec 2019**

### Uf oojt.cbmaQpqqf s(. bo f ybn qm pg n f ubt ubcrfi dbubt uspqift

Puifsfyqfsin fout dpoevduie czuif qsitfoubvuips.gpdvtfe.po.uszjoh up jn qspwf 2tuqsjodjqnint voefstuboejoh pgwbsjpvt tztuin tobminohijo uif dbuih psz.pg ijttgfdjbnoz/Ifibtgfsopsnfenbozfygfsjnfoutxjuibiptupgejgnfsfounfdibojdbnnptdjmmbupst/Uifnbkpsjuzpguiptfjowpmwfetpnfopsnpgbgfoevmvn< boe ef ubjmt bsf up cf govoe bui jt Nfsdfs x f cqbhf i ug; Obji zt jdt /n fsdfs/fev0 qbhf Oqfufst/i un m

Gobmdpn n f out :

Cf dbvtf pab usf btvsfe osifoeti ja x jui uifjoejwjevbmofyun foupofe-uif sfn bjojoh absupauj jt epdvn foujt dpn aptfe jo uiftuzmi pa2tuafstpo afstpobr $h$ 

Uif twez pab mpoh.af sipe af oevman jo 2:98 sft vmule jo n z avcmidbujpo pabo bsudmi uume %Dpo.dmbttjdbnQf oevma —xijdi baaf bsfe jo b Ufybt Tfdujpo pa uif Bn f sidbo QiztidbmTpdifuz/ Jux bt sf be cz Eitujohviti fe Qspqfttps Fn f sjuvt Uipn bt Fscfs)cpso Efd/7-2:41\*-buifpsfujdbmgiztiditux jui uif Jmippit b tujwufpqUfdiopmphz/Iftvctfrvfoumzxspufbmfuufsupnf-sfrvftujohefubjmtpquiffyqfsjnfou/BqufsJtfouujptfupijn-Upnjogpsnfenfujbuujf mpxftunfbtvsfeqfstitufoufofshztubuffyijcjufecznzqfoevmyn)cfibwjohmihfbrvbowuntubuf\*.xbtjonbhojwefuiftbnfbtuifsftufofshzpquif f miduspo eiwief e cz u f giof tusyduve dpot ubou) 22 gK\*/

Jabsudiabufexiu b mbshfovn cfspapul fstjoli popsjoh EsFscfs.cz gspwiejoh b dpousicvujpo )ga 336.339\* up ulf JU Qsftt 3121 gycmidbujpo ujume Epjoh Qiztidt: BGftutdisjquops Uipn bt Fscfs/Uijt gbgfscbdlcpplxbt fejufe czQpsufs XfbsKpiotpo-pofpgijt dpm/nbhvftxipjtbrvbown gifme uifpsjtu/ B gi puphsbgi pglpn bggfbst po uif pvutjef cbdl dpwfs. up bddpn gboztfwfsbmgfstpobmdpn n fout x sjufo bcpvuijn czQspgfttpsFnfsjutKpiotpo/ Jxipmfi.ifbsufemzbhsffxjuifwfszuijohxsjufoluifsf/Cfjohpofpquifxpsmentn ptuubmfoufe qiztjdjtut-uifmbtuqbsupquibudpwfs sfbet btopmmpxt; % John ef gjojufmztfft uif cjh qjduvsfjotdjfodf-boenbozxipibwflopxoijn psibwfxpslfexjuiijn ibwf cffojogytfexjuiijt{ftugpsfyqmpsbujpo—

Uif n pt ujn qpsuboupgn z bsujdint up ef sjwf gon Upn (t jognif odf jt uif pof ujume %Dpn qupo Fof shz Tdbm pgGsjdujpo Rvbouj{bujpo + Jux bt qvcmjti fe jo bsYjwpsh jo 3117<br />boe bo i un mwf st jpo it bwbintach bui un; (Whi zt jdt /n f sdf sf ev 0 gbhf (then quod don quo/i un rh

Uiffwfout n foujpofe bcpwf bmtpghvsfejoup n z fyusbqpmbujpo pgpofpgUpn (txfmmlopxodpousjcvujpotup n bufsjbmtdjfodf-dbmmle uifaFscfsqipopo usjbohnh (Kvtupof fybn qml jt qspwjefe ifsf up tipx uif vtf pgijt usjbohnh up cfuufsvoefstuboe tpn fuijoh / Jujt beftdsjqujpo pgx ibuibqqfot xifo tpn f tfdujpo pgb dpn n po tuffmdmpuift.ibohfsxjsfjtcfoucbdlboe gpsuisfqfbufenzefzpoe uiffmbtujd mjnju/ Uifsfjtbqsphsfttjwfufn qfsbuvsfjodsfbtf cfopsf bojobnesf bloquif xisf joup uxp qifdft/Bwbhoodif qspdfttft bttpdjbufe x juitfrapshboj{fe dsjudbhaz dibsbdufsj{fuifepxoxbse qbui/Jujowpnwft usbotjujpot gepn n bdsp. tubuft uispvhinftp.mhwfmtupuif qmbdfpgnjdsp.tubuft/Gspnuifnjdsp.mhwfmcbdlvqupuifijhiftunbdsp.mhwfmuifsfitb gst t fodf pat frapshboj{joh gi zt jdt uj bujt hjwf o up u fjodsf bt fpat ubcjnjaz/

By analogy, an expression of my personal opinion concerning the processes responsible for earthquakes is provided in the right-hand part of the following figure.

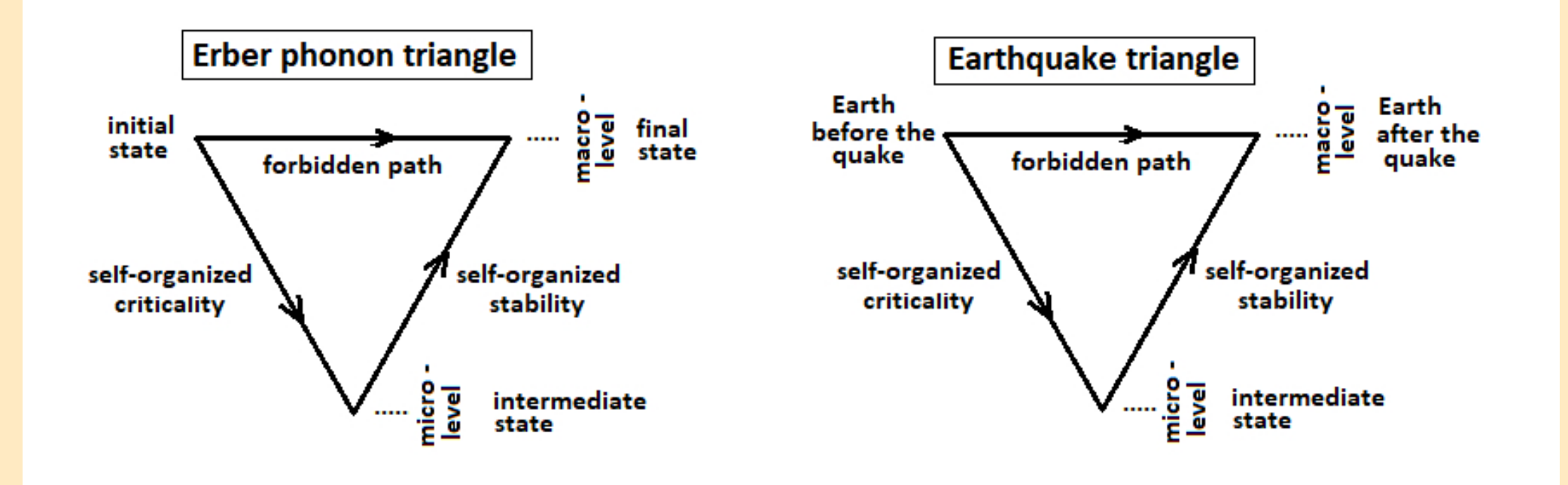

### BDH Sf hipobmTf jt n jd Of ux ps

Bevn n jft hvjef up vtjoh u f x f ctjuf. tvcn jufe cz Qfuf s Hsbz boe fejut cz Wd Efou

### **Juspevdupo**

Gosn boz zf bst u f Sf hipobm T f jt n jd Of ux pst x f ct juf - ef wf mpq f e cz Qbvm I bssit boe i ptufe czu f Bytusbribo Dfousf gos Hfpn fdi bojdt) BDH\*-i bt cf f o u f pome bub n bobhf n f oudf ousf ops dpmhaujoh boe eit gripzioh gycnig tf it n id of ux psl )QTO\* ebub io Bytusbrith / Ebub dprinduipo boe aspdf tt joh it cbt f e gan banz vapo Mbssz Dpdi sbof t X f cuspoidt eihiut f s dbset boe jojujbmon sf ritoouvqpo Mbsszî X jo TES t pg x bsf / Qbv m x bt drfnwf sf opvhi up ds but b #ejst dust dpsejohn pet #dbqbcjninz u bun bet u f vtf pgX joTES t pn f x i bupct prhuf) branch x jui juit sf ribodf po ui f wbsipvt Njdspt pau X joepx t Pqf sbujoh Tzt uf n t \*/ Ui f bcining up vt f X joTES it tuimhowbingcom up vtf st jqui f z x bouup n bjoubjo b mpdbmsf bmuin f eit gripz pgebub/

Eisf du N pef pqf sbujpo bnmpx t b t n bnmndnjf out dsjquup ubl f ui f ebub boe un joh jogosn bujpo gon uif Xf cuspojdt ejhjuj{f sdbse boe tf oe juup uif BDH job t vjubcm opsn bul b epjoh t p-Ejsf duNpef paf ot va u f bcjmine up vtf eigt sf oudpn gvu sPOTt czn pejozjoh u f drini out dsjquporz Ef cibo Movy po QD't - oput cppl t boe Sbt qcf ssz Qi t johnn cpbse dpn qvuist bsf tvjubcm dboejebuist qmbdfn fout up N%X joep{f/

#### Mohhioh Jo

Uifst bst eightstourhwinn paytfsmahjo/Up bddftt uif gycnig bddftt rhwim pault xf ctiul - foulsuit VtfsObn f #dbepvv#' Qbttxpse #pa7bfTif#

Uif Tubuvt gbhf tipx joh b tobgtipupguif QTO tf jtn jd tubujpot po uif DfousbmBvtusbmbo Ujn f {pof

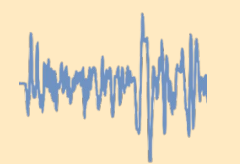

### **The Status Page**

Upon logging in, it's a good idea to check the Status page. Here you will be able to determine which stations are operating and able to send data, if the GPS is present and functional, which version of rsn\_client is running (the client script) and the Recording Mode in use.

### **Network Page(s)**

There are three Network pages that you can browse, Central, Eastern and Western Australia. To choose one from the Status page, position your pointer over the bullseye located to the left of the Regional Seismic Network header (top left of page) and select to return to the main page.

For this exercise, we'll use Central Australia for the following examples. The image on this page is a time slice of approx. 10 days for the nine stations currently sending data to the Central network. Several things to note in this image are applicable to using any of the network pages:

- \* The blue inverted arrow in the centre of the page is the active selected date & time, as indicated between the menus and the traces at the top of the screen.
- \* You can move the blue arrow anywhere along the timeline with your pointer, the Zoom time & amplitude functions centre around this arrow.
- \* The numbered green boxes are marked "events" as determined by users such as yourself, if logged in at the approriate user level.
- \* The seismic stations and their respective trace(s) are shown down the screen, in no particular order.
- \* If you want to remove one or more stations, the Hide button will assist remove some clutter.
- \* Should you have a triaxial seismometer (or want to use someone elses) to determine s wave arrivals, the Split button will expand the display. CH1 on the Webtronics ADC cards are the default trace displayed when in Direct Mode, Vertical (Z) is assumed to be on CH1.

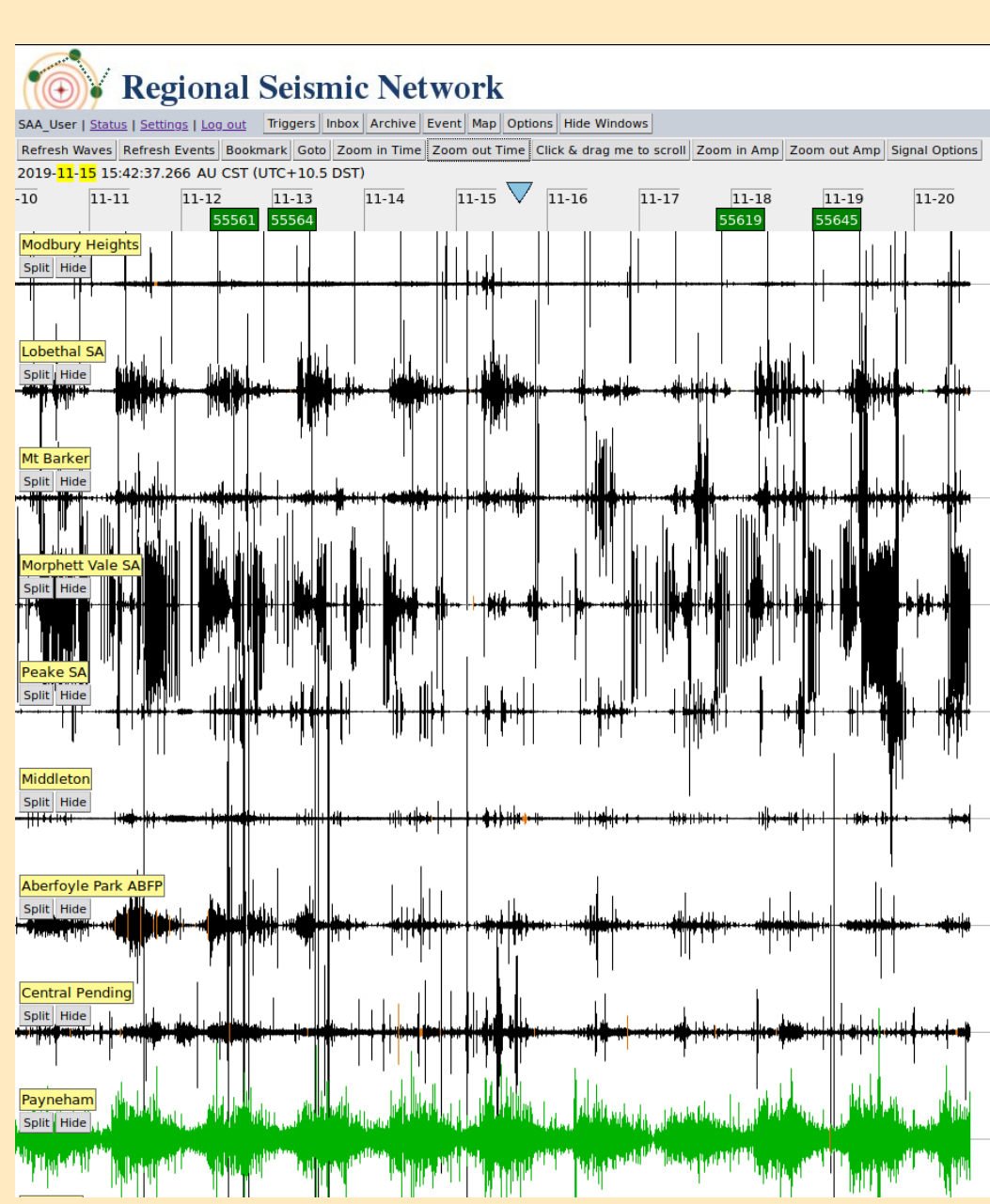

#### **Newsletter of the SAA Inc. Page 20 NovDec 2019**

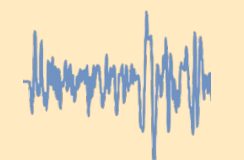

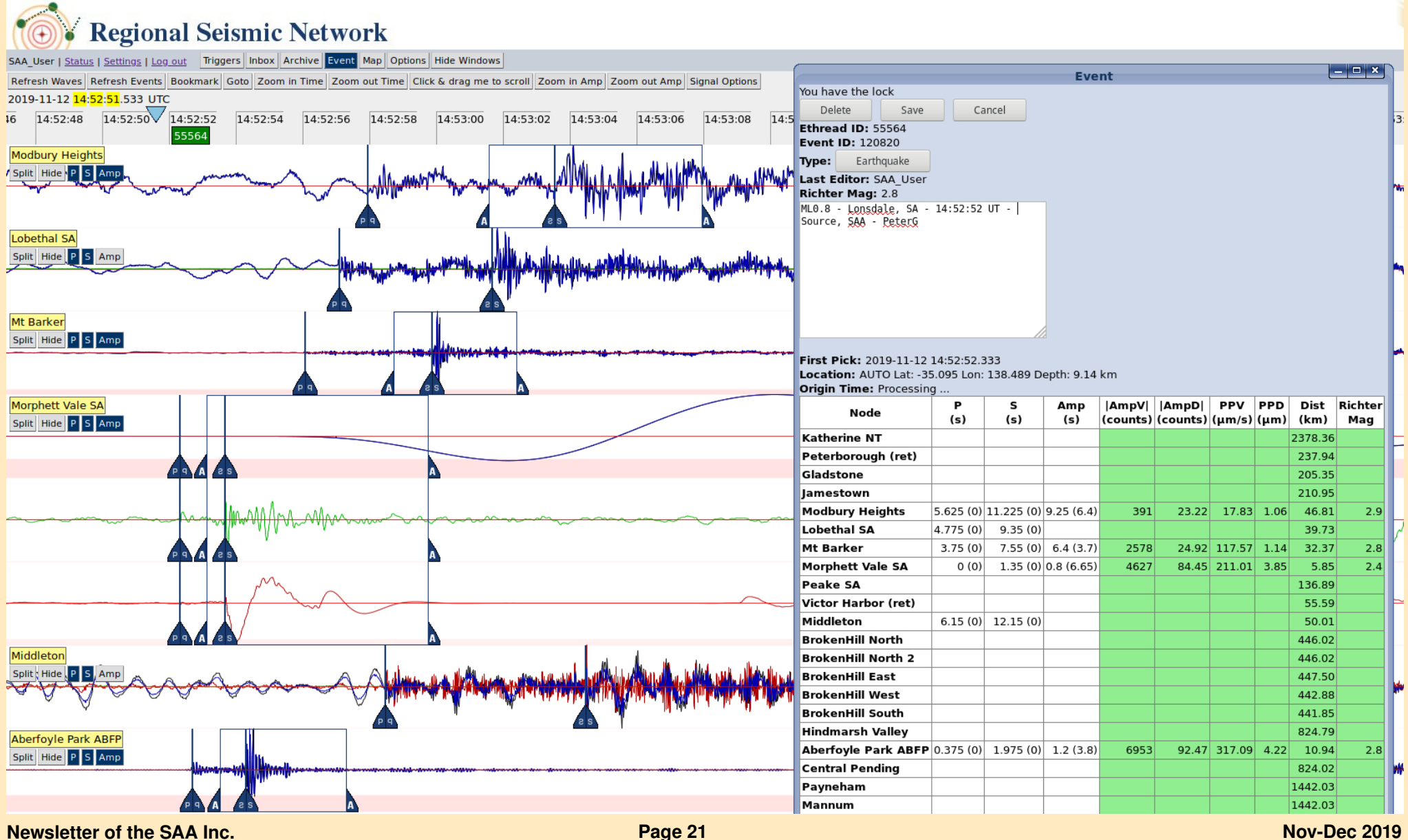

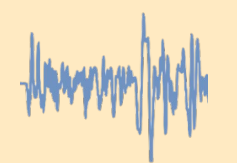

The green trace on the Payneham seismic station indicates that GPS timing accuracy is not available at this location & should not be relied upon for determining locations. The colour of the traces are related to the status of that trace's "GPS time lock". Black means "locked", Brown means "was recently locked" and Green means "unlocked".

**Example: Lonsdale 2019-11-15 14:52:52 UT ML0.8** (refer image on previous page) A recent quake that may have gone unnoticed is a good example to use for this exercise. I usually **Zoom in Time** for about an hour's trace across the screen. Scrolling through the traces, you may notice a response amongst the noise. If a response is noticeable over some or many of the seismic station traces, you may have found an earthquake.

**Zoom in Time** and enable **Autoscale** from the **Signal Options** menu. At this point, I deselect **Local Time Zone** from the **Options** menu to change to UTC. Once an **Event** has been created from the top menu, a new window opens as shown on the right of the image. Also notice that three new buttons have been created under each seismic station: **P, S & Amp.**

Pick a station to begin with and select the **P** button. A splittable pair of marker flags will appear, move them to pick the moment the P wave occurs. Repeat the process for all stations with a discernable P wave response.

Pick a station to begin with and select the **S** button, a splittable pair of marker flags will appear**.** Move them to pick the moment the S wave occurs. Repeat the process for all stations with a discernable S wave response.

You should use any unlocked GPS (green) waveforms for picking P and S picks, but you should try to pick BOTH P and S waves. Unlocked GPS waveforms have a reliable relative time period between P and S picks, but an unreliable absolute time (so can't be accurately compared with other stations). When BOTH P and S are picked, the circles (on the map) will only show the grey (relative) circle, and the location algorithm uses the relative time between P and S (which IS accurate). If there is no GPS lock, then a single P and S pick is not used in the event location calculation.

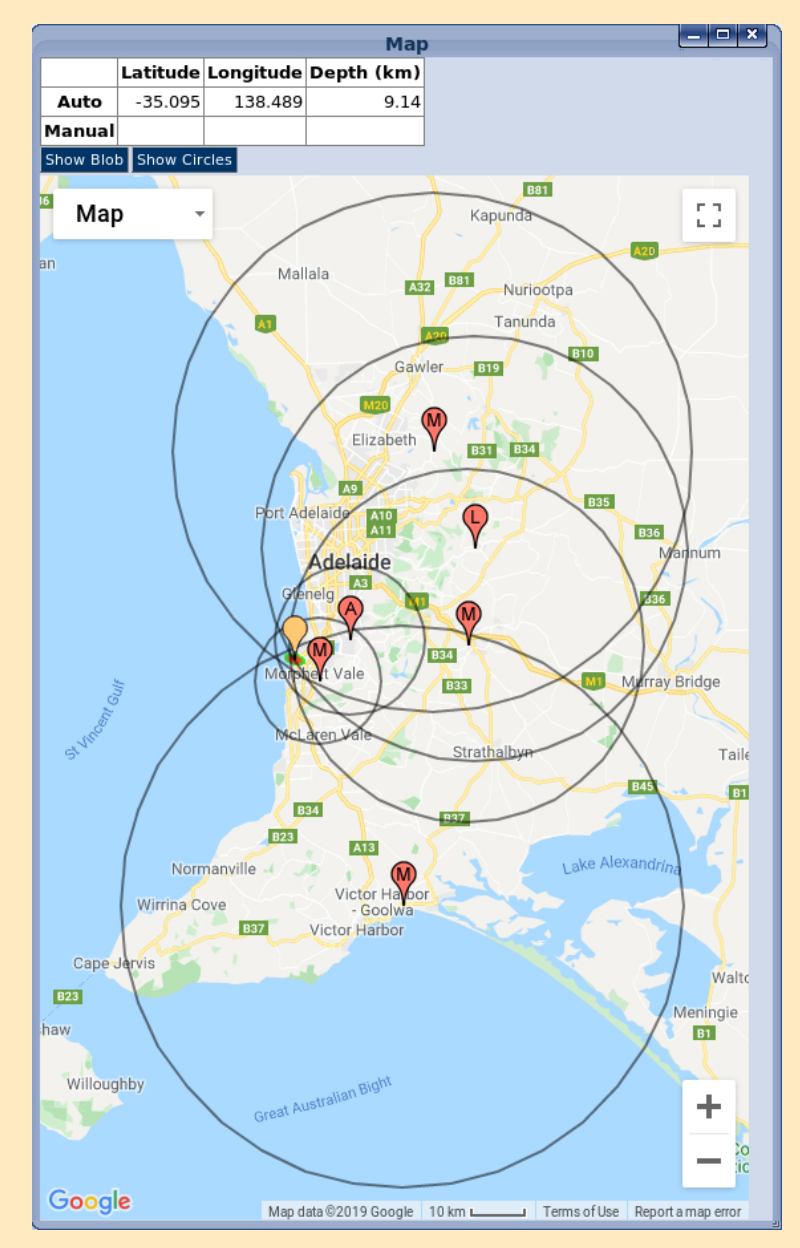

#### **Newsletter of the SAA Inc. Page 22 NovDec 2019**

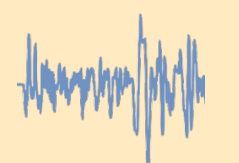

### **Location algorithm**

The circles on the map are used ONLY for visualisation, and are drawn based on a primary 3D location algorithm (NNLoc). The primary location algorithm uses the picks (relative time between P and S), and the absolute time of P and S (if the digitiser had a GPS lock).

When you pick a P and S, and the arrival isn't certain, you can open up a little box by seperating the two marker flags. Put the middle of the little box where you think the arrival is, and imagine a bell curve in the box. The wider the box, the wider the bell curve.

This will tell the algorithm the uncertainty of the time of the pick, and is included when fitting the time models.

As this timing information is entered, calculations will be made by the website. When the calculations are complete, the columbs will turn green.

### **Amplitudes/Magnitude algorithm**

To obtain an estimate of magnitude for the event, pick the station with the best defined S wave and select the Amp button, a splittable pair of marker flags will appear. Move the leading marker flag to the left of the beginning of the S wave, then split the marker pair and move the trailing marker flag well past the peak of the S wave.

The system finds the peak velocity within the AMP time box and displays that in the table, integrates the wave to get displacement and finds the peak displacement. It uses the peak displacement in an equation to compute the magnitude. Each wave can provide its own estimate of magnitude (as displayed in the table).

All these magnitudes are averaged together with a method that also removes outliers (if there are enough magnitudes) to compute the final "average" magnitude.

### **Interpreting the Map**

Select Map to see the estimated epicentre, you may need to rescale and resize the map to optimise it. The teardrop blob is an estimate of the epicentre, the circles are the P to S wave time differences radiating away from each seismic station. Carefully review your picks if there are instances of large errors evident.

#### **Event Time**

The time listed in the Inbox is the time of the FIRST PICK, which might be an Amp pick or a P pick or an S pick. It is not the event occurrence time, but rather the time of the first recorded arrival of a wave at a sensor. The 3D location algorithm computes both an event location and time (time the event occurred in the rock). The circles on the map are drawn very roughly by using the event location, time, a network-wide guessed velocity. and the time of the picks.

Red circle: P pick's absolute time subtract event time. Green circle: S pick's absolute time subtract event time. Grey circle: P and S relative time. Note that if there is no location computed, or you set a "manual" location (using the map), then there is no "occurrence time" and so only the Grey circle (relative time) is drawn.

### "**GPS LOCK" and time**

If the GPS loses its view of the satellites, its clock will slowly drift away from UTC and the digitiser marks the data as "not locked". But, the clock is probably still very close to the real time, so those waveforms are marked brown. If the GPS never gets a satellite lock, or has lost it for a long time and we don't know if our time is correct, the waveforms are marked green. Some digitisers may not have a GPS, so instead they rely on the computer's time which may be synced with NTP (network time protocol). So even if the network is down, once the NTP client knows how much the computer's clock USUALLY drifts, it can continue to adjust the clock and be reasonably good.

#### **Newsletter of the SAA Inc. Construction Construction Construction Construction Construction Construction Construction Construction Construction Construction Construction Construction Construction Construction Constructi**

### Sft pvsdft 'vt f gymnol t

Ef t dsiguipo TBB Nf n cf st i jq Bqqmdbujpo TBB Gif s TBB Of x t mut st TBB Fr Tf swf s Nf rapvsof Vojwf st juz Fr Tf swf s Sf hipobm If it n id Of ux psl Bytusbribo Qvcrid Tf it n jd Of ux psl Sf df ouTB Fbsu r vbl f t Df ousbmRME Tf jt n pmphz Sf tf bsdi Hspvq Bt uspopn jdbmTpdjf uz pgTB Hf pt dif odf Byt usbrib RME Voj Fowjspon foubm Fbsui Tdjf odf t Tf jt n jd Sf t f bsdi Df ousf t zn DED **SJT** Tf it n id Npoiups KpjouBvt usbribo Ut vobn j X bsojoh Df ousf Bytusbribo Fbsu r vbl f Fohjoffst Tpdjfuz Bubt pqu f Voef sx psre Bubt pa Mwioh Bytusbrib

Of x t rhuf spqu f TBB Jd/

#### VSM0Xfcqbhf

i ugt: O x x / bt t b/psh/bv 0 f ejb 08573: 0 bb. n f n cf st i jq.  $i$  unt:  $\omega x \times b$ t t b/psh/bv $\omega$  f eib $\omega$ 8573:  $\omega$  bb.n f n cf st i jq. i ugt; Ox x x/bt t b/psh/bv@f t pvsdf t Ouf di ojdbmt qf djbm iug; Obef.frtfswfs/ezoeot/psh; 91910frtfswfs0 i ug; Oth fjqspd/fbsuit dj/vojn frow/fev/bvofrtfswfs0 i ug:  $\omega x \times 1$  hipobnt f it n jd/of  $\omega$  $i$  ug: War t sh/psh Out of ubujpot 0 i ug;@f bsuir vbl f t/n bqqbhf/of u/bv0 /i un  $i$  ug:  $x \times x$  /dr t sh/psh0 i ugt; Ox x x/bt t b/psh/bv Osf t pvsdf t Ouf di ojdbmt qf djbm i ug; Or x x/hb/hpw/bv 0 bsi r vbl f t QojuSf df ouRvbl f t/ep i ungt;  $QQ$  if f t/vr/f ev/bv0  $i$  unt:  $\mathbf{0}x$  x x /t sol/dpn /by 0  $i \text{ uq}$ ;  $\text{u}$  zn ded/dpn 0 i ug; Obt /jsit /f ev 0 f jt n po0 i ug;  $Qx \times x$ /cpn /hpw/bv $Qt$  vobn j0  $i$  ugt: Obt f t/psh/bv0  $i$  ug;  $x \times 1$  bubt pgu f voef  $x$  psre/psh0  $i$  ugt;  $\omega x \times \frac{1}{2}$  of  $\omega$ 

### Opuf t

Kojo va x ju u f TBB vt joh u jt opsn Pvsdvssfoucspdivsf. gmistbzjoh xibuxfep Epx ombe boz TBB Of x t mut sopp u it tiut Tpvui Bytusbribon joit ffetf it n pn fuist Bytusbribon joit ffetf it n pn fullst QTO tf it n pn f uf st. By tul Df ousf ops Hf pn f di boidt Bytusbribo QTO tf it n pn fuf st Ebub't vn n baft pas dfouTB r vbl ft DRTSH. Lf wo NdDvf BTTB. Tf it n prahz gbhf Pvsobupobmbvu psiuz po tf it n jd f wf out Uif Vojwf st juz pgRvf f ot mboe. DpmMzoi bn PFN pat f it n id jot us n f ou' t pax bs PFN pat f it n id jot us n f ou 't pax bs Hmncbmt fit n id f wf out Cvs by pgNf uf pspmphz tjuf Bo pshbojt bujpo x jui t jn jmbs jouf sf t ut Nbggjoh u f Fbsu t n boufn B Diuf f o Tdif odf joiubuw